#### Module 7 Review and Best Practices

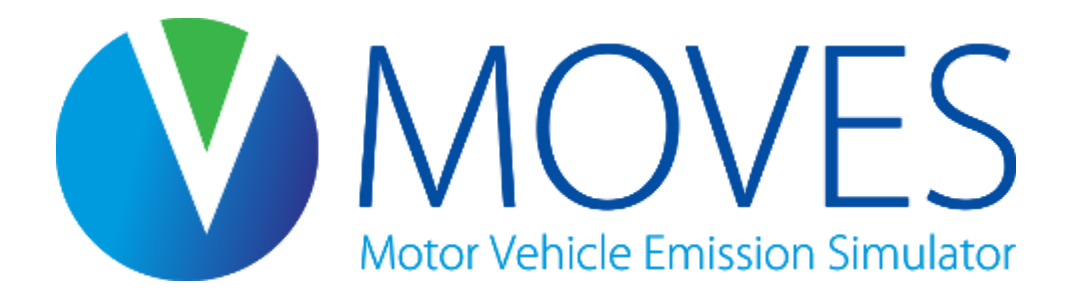

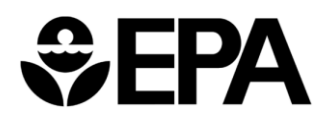

## Module Overview

- Important references
- Best practices and tips
- Common mistakes
- Reviewing your work, or someone else's
	- Checking a RunSpec
	- Checking an input database
	- Checking the output database
- Course wrap-up

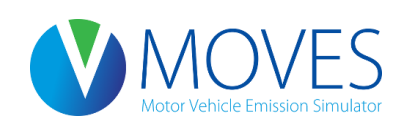

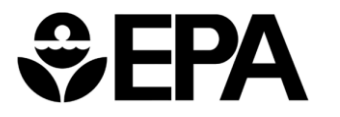

#### Important References

- Know the basic regulatory requirements
- Refer to the User Guide
	- Answers basic questions about using MOVES
- Read the Technical Guidance
	- Contains important information on what local inputs are needed and when national defaults can be used
	- Consistency with guidance is a key thing reviewers will look at
- Check the FAQ on the MOVES website
	- Includes answers to many user questions
- Send questions to [mobile@epa.gov](mailto:mobile@epa.gov)

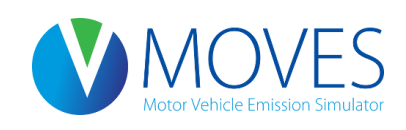

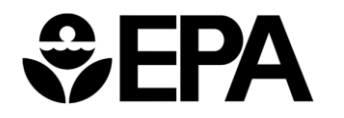

#### Best Practices

- Document everything
	- Use the Description panel in the RunSpec to describe run
	- Use the Description of Imported Data box in each CDM tab to describe input data used
- Develop a consistent naming convention
	- Use a consistent file extension (e.g., .mrs) for RunSpec files
	- Use a consistent system to identify input and output databases  $(e.g.,$  in and out)
	- Use a consistent system to identify related RunSpecs and databases (e.g. Lake2015BaseCase.mrs, Lake2015BaseCase\_in, Lake2015BaseCase\_out)

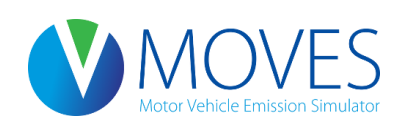

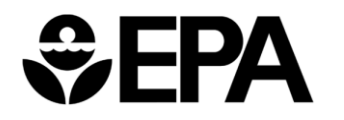

## Important Tips

- Finish the RunSpec before creating the input database
	- Creating the input database too early can result in conflicts with RunSpec
- Always include all processes for a particular pollutant in a SIP or conformity analysis
	- Make sure every box in the row for the pollutant you are analyzing is checked
	- Be sure to include brake and tire wear in PM runs
	- Include all chained pollutants

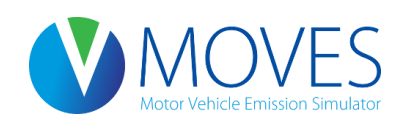

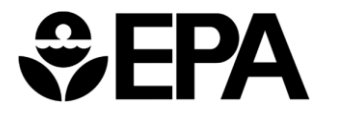

#### Some Common MOVES Mistakes

- Output has "missing VMT"
	- VMT reflected in MOVES output does not match input
	- One possible cause: not adjusting transit bus fuel fractions in Fuel Type and Technology table to match local data
	- Another possible cause: not selecting "Ethanol (E-85)" on the On Road Vehicle Equipment panel
- Not selecting all required/applicable pollutants and processes when developing the RunSpec

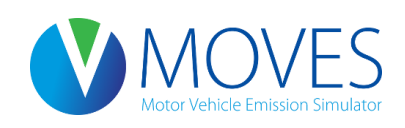

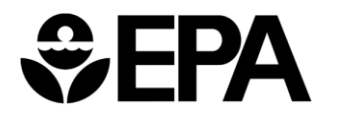

#### Reviewing Your Work or Someone Else's

- All elements needed to complete a MOVES scenario are usually required to complete a review (should be able to recreate, if needed)
	- RunSpec
	- Input database
	- Output database
- Review Inputs and RunSpec against guidance to ensure they are complete and correct
	- Use interagency consultation process to do this before you begin runs
	- E.g., all required pollutants and processes selected, correct age and speed distribution(s) used…
- Outputs should appear logical and complete
	- E.g., no missing VMT

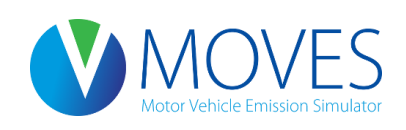

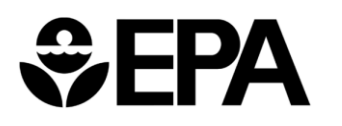

## Checking a RunSpec

- Scale
	- County scale for SIPs or regional conformity analysis
	- Project scale for hotspot analysis
	- National scale not appropriate (expect for some GHG analyses)
- Time Span
	- Time aggregation should be "hour"
	- Are the year, month, day, and hours appropriate for the analysis?

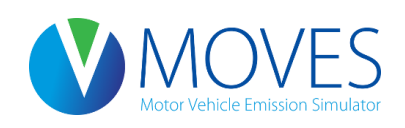

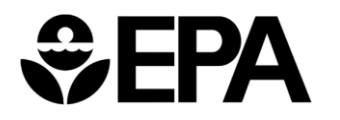

# Checking a RunSpec

- Geographic Bounds
	- Correct county?
	- Does the input database name match the input database file supplied?
- On Road Vehicle Equipment
	- For a county level analysis, all valid combinations should be selected
- Pollutants and Processes
	- Have the appropriate pollutants been selected?
	- For SIP/conformity analyses, all processes associated with a given pollutant must be selected

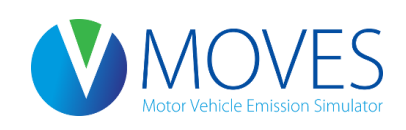

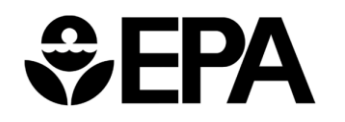

# Checking a RunSpec

- General Output
	- Does the output database name match the output file supplied?
	- Are the units appropriate?
		- Hourly emissions should use grams, larger units may result in rounding down to zero
- Output Emission Detail
	- Is level of detail appropriate to how the results are postprocessed?
		- E.g., If hourly output, are the results properly summed during postprocessing to determine daily emissions?

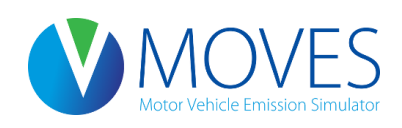

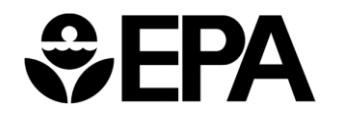

# Checking an Input Database

- An input database is more complicated than a RunSpec and more difficult to review
- Documentation is key
	- Which data are defaults and which are local?
	- What is the source of the local data?
	- How recent are the local data?
- Refer to EPA's Technical Guidance when reviewing
	- Guidance on choice of default vs. local data
	- Guidance on sources of local data
- In general, input database should contain the most recent and best local data available for fleet and activity inputs

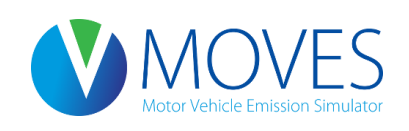

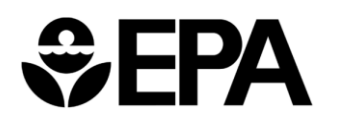

- Meteorology (ZoneMonthHour)
	- Temperature and humidity inputs
	- Local data needed
		- Default data based on 10 year averages that may not be appropriate for all types of analysis
- Source type population (SourceTypeYear)
	- Number ("population") of local vehicles operating in the area
	- Important for start and evaporative emissions
	- Local data needed
		- Default data likely to be inaccurate
	- Technical guidance provides suggestions for sources

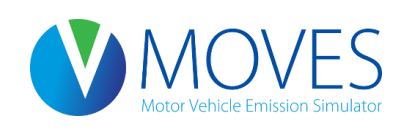

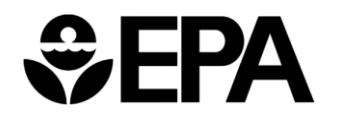

- Age distribution (SourceTypeAgeDistribut
	- Age fractions of fleet by age and source type
	- Local data needed
		- Default data is a national average
		- Default data may be used for categories not locally registered, e.g., combination long-haul trucks, intercity buses
	- Vehicle registration data are best source

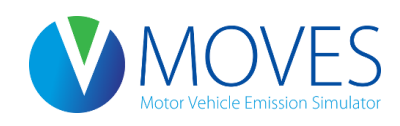

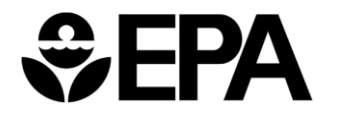

- Vehicle Type VMT (HPMSVTypeYear and others)
	- Total annual VMT by HPMS vehicle type
	- Also month, day and hour VMT fractions
	- Local data needed
		- Default data likely to be inaccurate
	- Transportation demand models and HPMS are sources
- Average Speed Distribution (AvgSpeedDistribution)
	- Speed distribution by road type, hour and source (vehicle) type
	- Local data needed
		- Default is a national average, not appropriate for local conditions
	- Recommended source is post-processed output from a travel demand model

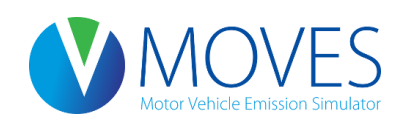

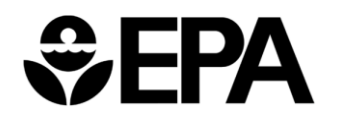

- Road Type Distribution (RoadTypeDistribution)
	- Fraction of source type VMT on different road types
	- Local data needed
		- Default is a national average, not appropriate for local conditions
- Ramp Fraction (RoadType)
	- Fraction of freeway VHT occurring on ramps
	- Local data needed, defaults generally not appropriate

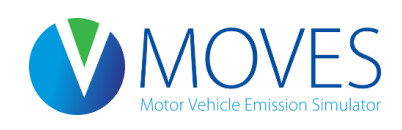

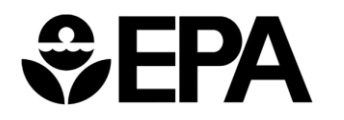

- Fuels (FuelSupply, FuelFormulation, FuelUsage, AVFT)
	- Market share and composition of fuel blends
	- Defaults available by county and recommended
		- Change RVP if necessary to reflect ethanol content using Fuel Wizard
		- Other changes only if local volumetric fuel property data are available
- I/M Programs (IMCoverage)
	- Data on I/M programs at the county level
	- Check to make sure defaults are accurate, change if not

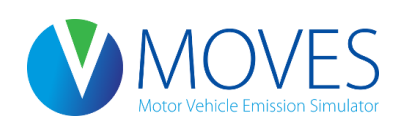

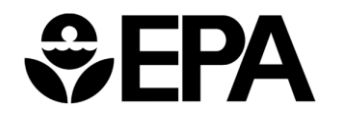

#### Reviewing Inventory Output

- Output database contains multiple tables
- Will need to review user documentation to understand how results were post-processed
- Movesrun
	- Run ID
	- Distance and mass units
	- RunSpec file name
	- RunSpec description
	- Default database used
	- MOVES version date
	- Domain database name (input database used)

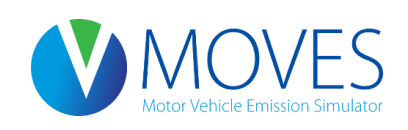

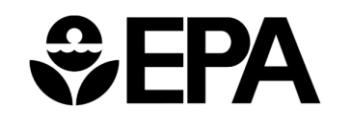

# Reviewing Inventory Output

- Movesactivityoutput
	- Activity type ID
	- Activity
		- VMT or vehicle population
- Movesoutput
	- Run ID
	- Emission Quant
		- Broken down by whatever detail was specified in the RunSpec
		- Units are specified in the RunSpec and echoed in the movesrun table

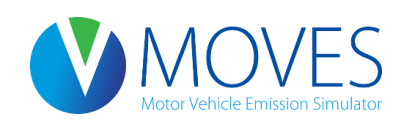

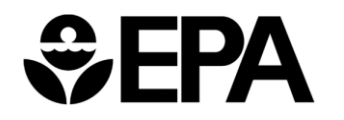

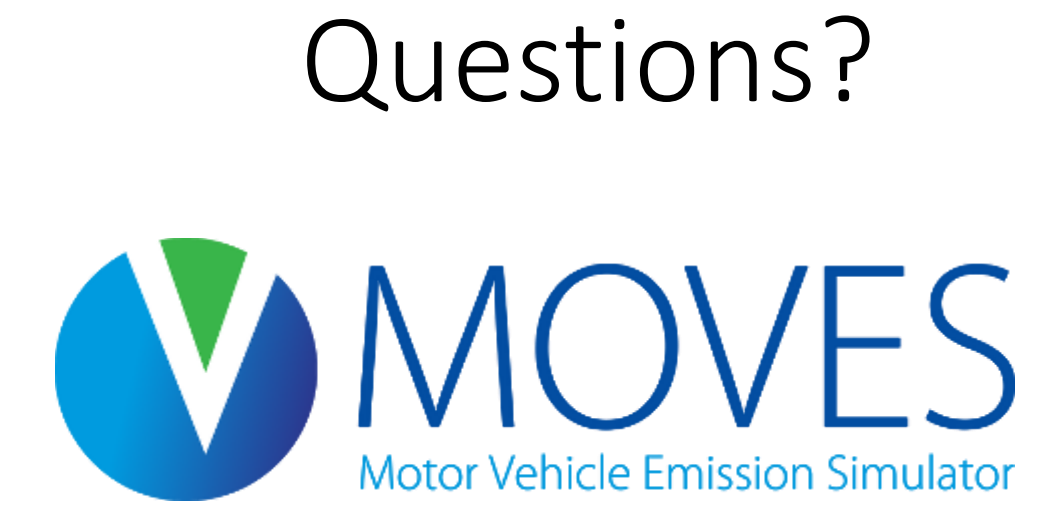

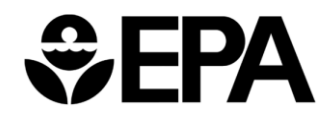

#### Course Wrap-up

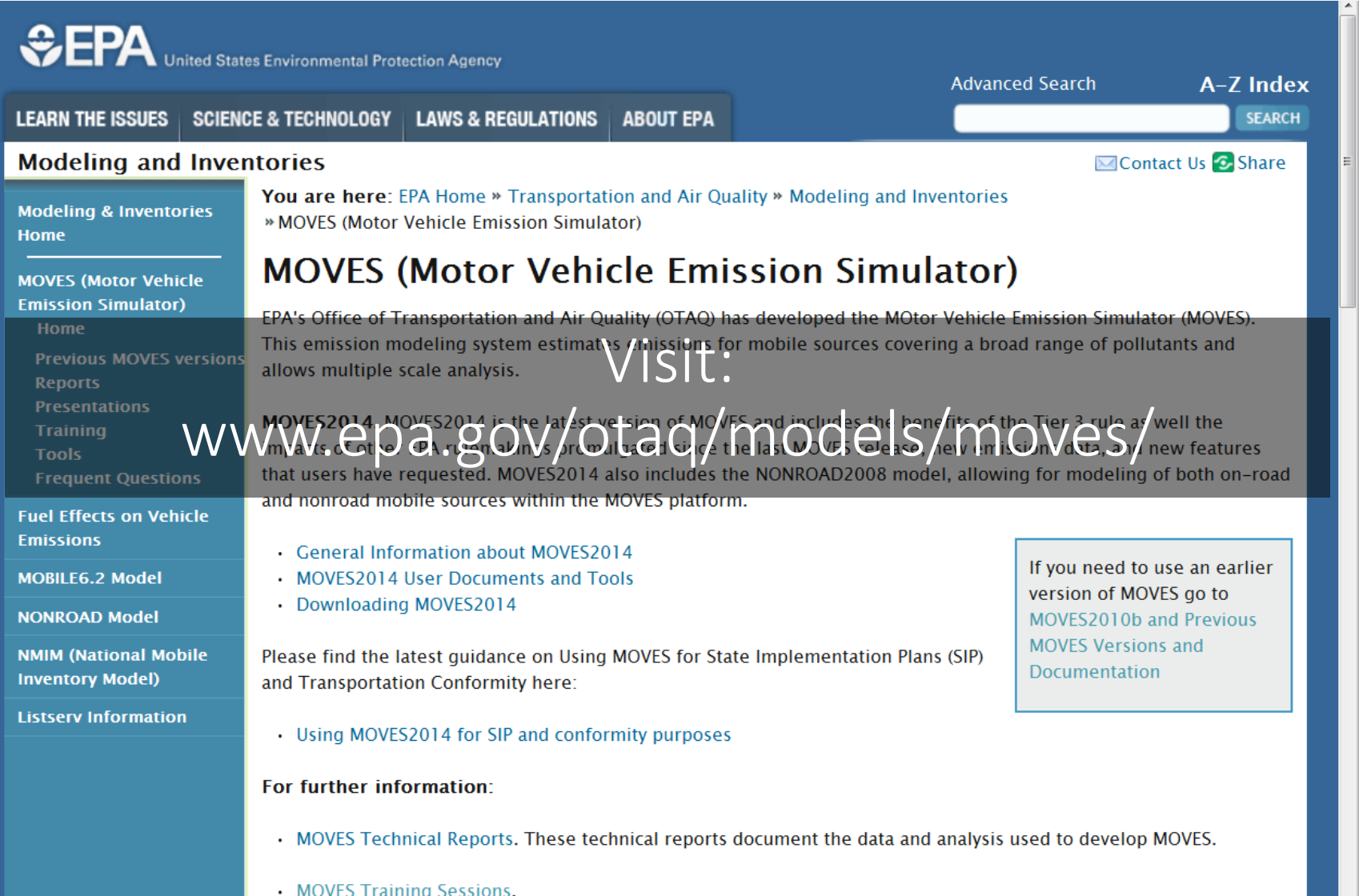

#### Course Wrap-up

- To join the MOVES listserv, send a blank email to [join-EPA-MOBILENEWS@lists.epa.gov](mailto:join-EPA-MOBILENEWS@lists.epa.gov)
- Questions? Contact us:

[MOBILE@epa.gov](mailto:MOBILE@epa.gov)

[www.epa.gov/otaq/models/moves/](http://www.epa.gov/otaq/models/moves/)

• Please turn in your course evaluations! We use them to improve the course.

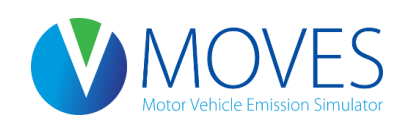

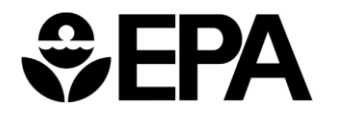

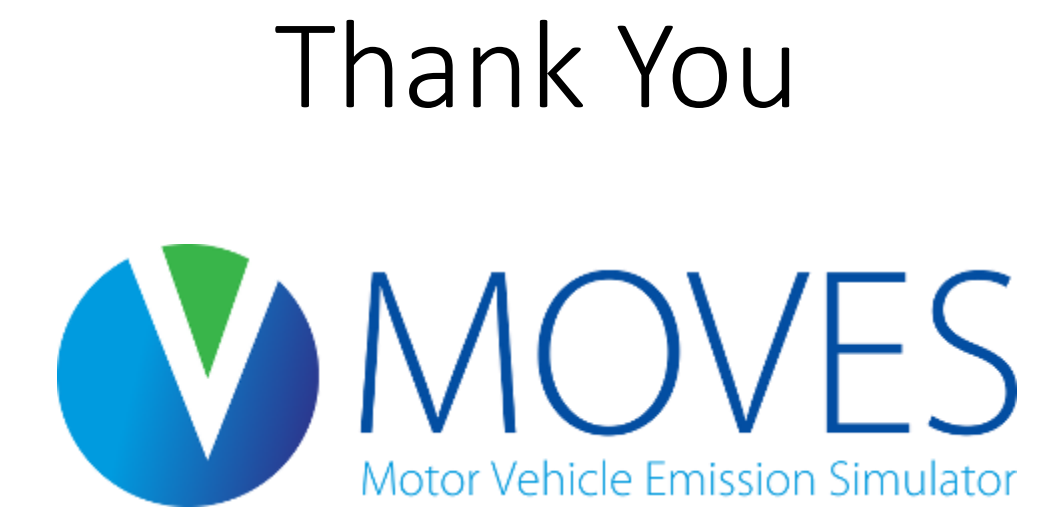

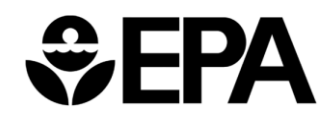